## ALLELOIA  $N<sup>2</sup>1$

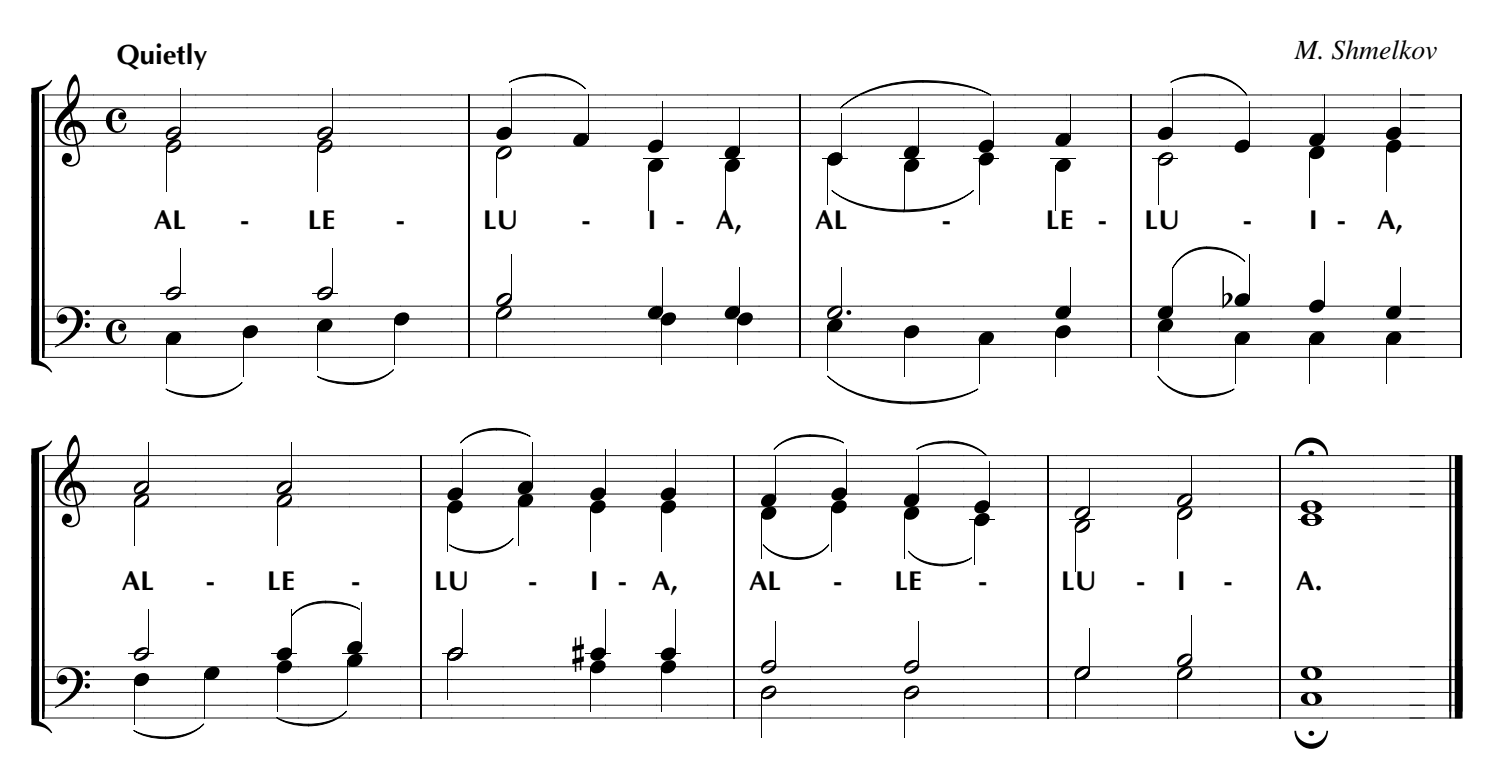